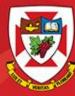

# THE UNIVERSITY OF WINNIPEG

# ACS-3911-050 Computer Network

# Chapter 2 Application Layer

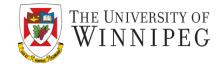

#### A note on the use of these PowerPoint slides:

We're making these slides freely available to all (faculty, students, readers). They're in PowerPoint form so you see the animations; and can add, modify, and delete slides (including this one) and slide content to suit your needs. They obviously represent a lot of work on our part. In return for use, we only ask the following:

- If you use these slides (e.g., in a class) that you mention their source (after all, we'd like people to use our book!)
- If you post any slides on a www site, that you note that they are adapted from (or perhaps identical to) our slides, and note our copyright of this material.

Thanks and enjoy! JFK/KWR

All material copyright 1996-2016 J.F Kurose and K.W. Ross, All Rights Reserved

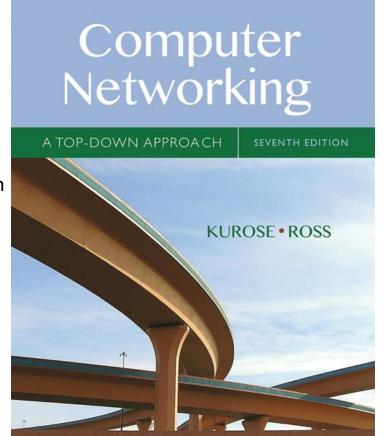

Roadmap

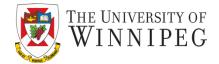

- **2.1 principles of network applications**
- 2.2 Web and HTTP
- 2.3 electronic mail
  - SMTP, POP3, IMAP
- 2.4 DNS
- 2.5 P2P applications
- 2.6 video streaming and content distribution networks
- 2.7 socket programming with UDP and TCP

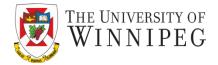

- conceptual, implementation aspects of network application protocols
  - transport-layer service models
  - client-server paradigm
  - peer-to-peer paradigm
- learn about protocols by examining popular application-level protocols
  - HTTP
  - FTP
  - SMTP / POP3 / IMAP
  - DNS
- creating network applications
  - socket API

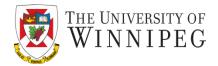

## **2.1 principles of network applications**

- 2.2 Web and HTTP
- 2.3 electronic mail
  - SMTP, POP3, IMAP
- 2.4 DNS
- **2.5 P2P applications**
- 2.6 video streaming and content distribution networks
- **2.7 socket programming with UDP and TCP**

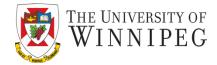

## Some Network Applications

- ✤ e-mail
- web
- text messaging
- remote login
- ✤ P2P file sharing
- *multi-user* network games
- streaming stored video (YouTube, Hulu, Netflix)
- voice over IP (e.g., Skype)
- real-time video conferencing

- social networking
- search
- \* ...
- \* ...

# **Creating a Network Application**

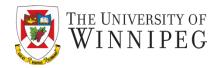

#### write programs that:

- run on (different) end systems
- communicate over network
- e.g., web server software communicates with browser software

#### no need to write software for network-core devices

- network-core devices do not run user applications
- applications on end systems allows for rapid app development, propagation

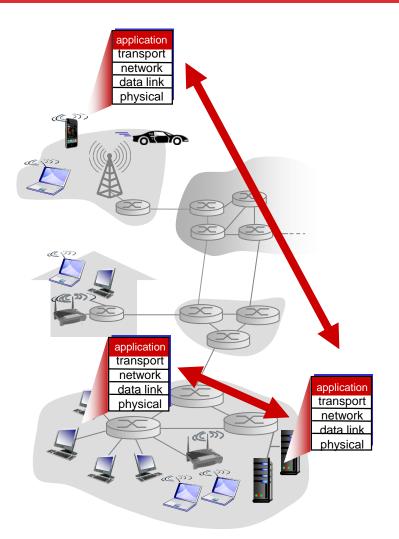

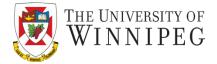

## Possible structure of applications:

- client-server
- peer-to-peer (P2P)

# **Client-Server Architecture**

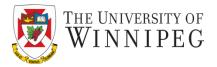

#### server:

- always-on host
- permanent IP address
- data centers for scaling

## clients:

- communicate with server
- may be intermittently connected
- may have dynamic IP addresses
- do not communicate directly with each other

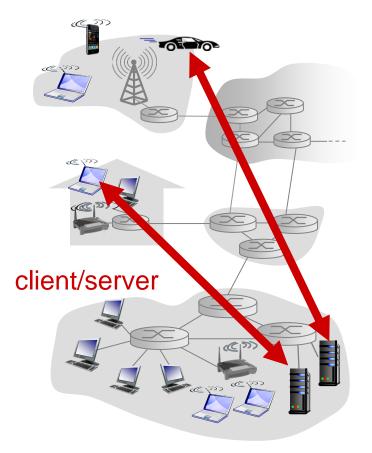

## **DISCOVER · ACHIEVE · BELONG**

# P2P Architecture

- *not* always-on server
- arbitrary end systems directly communicate
- peers request service from other peers, provide service in return to other peers
  - self scalability new peers
     bring new service capacity,
     as well as new service
     demands
- peers are intermittently connected and change IP addresses
  - complex management

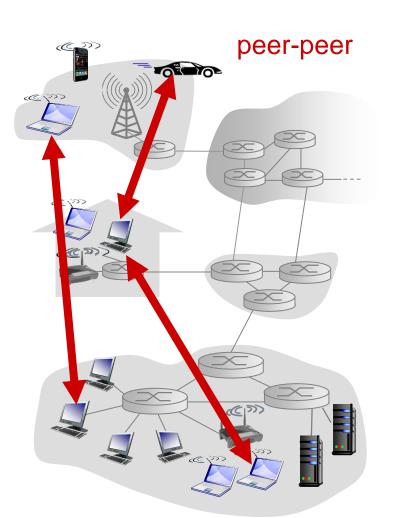

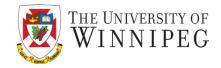

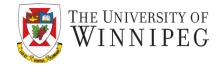

#### *process:* program running within a host

- within same host, two processes communicate using inter-process communication (defined by OS)
- processes in different hosts communicate by exchanging messages

clients, servers client process: process that initiates communication

server process: process that waits to be contacted

 aside: applications with P2P architectures have client processes & server processes

## Sockets

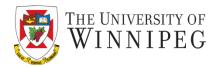

- process sends/receives messages to/from its socket
- socket analogous to door
  - sending process shoves message out door
  - sending process relies on transport infrastructure on other side of door to deliver message to socket at receiving process

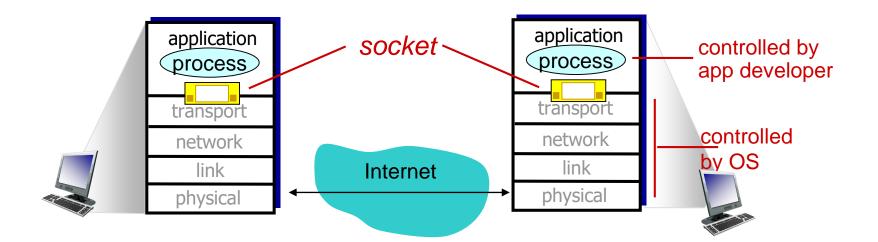

# Addressing Processes

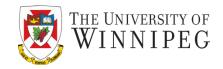

- to receive messages, process must have identifier
- host device has unique 32bit IP address
- Q: does IP address of host on which process runs suffice for identifying the process?
  - <u>A</u>: no, *many* processes can be running on same host

- identifier includes both IP address and port numbers associated with process on host.
- example port numbers:
  - HTTP server: 80
  - mail server: 25
- to send HTTP message to gaia.cs.umass.edu web server:
  - IP address: 128.119.245.12
  - port number: 80
- ✤ more shortly...

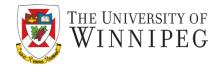

- types of messages exchanged,
  - e.g., request, response
- message syntax:
  - what fields in messages
     & how fields are
     delineated
- message semantics
  - meaning of information in fields
- rules for when and how processes send & respond to messages

### open protocols:

- defined in RFCs
- allows for interoperability
- e.g., HTTP, SMTP

proprietary protocols:

• e.g., Skype

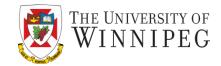

#### data integrity

- some apps (e.g., file transfer, web transactions) require
   100% reliable data transfer
- other apps (e.g., audio) can tolerate some loss

#### timing

 some apps (e.g., Internet telephony, interactive games) require low delay to be "effective"

## throughput

- some apps (e.g., multimedia) require minimum amount of throughput to be "effective"
- other apps ("elastic apps") make use of whatever throughput they get

#### security

encryption, data integrity,

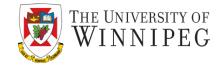

| application        | data loss     | throughput         | time sensitive  |
|--------------------|---------------|--------------------|-----------------|
|                    |               |                    |                 |
| file transfer      | no loss       | elastic            | no              |
| e-mail             | no loss       | elastic            | no              |
| Web documents      | no loss       | elastic            | no              |
| real-time          | loss-tolerant | audio: 5kbps-1Mbps | yes, 100' s     |
| audio/video        |               | video:10kbps-5Mbps | smsec           |
| stored audio/video | loss-tolerant | same as above      | yes, few secs   |
| interactive games  | loss-tolerant | few kbps up        | yes, 100's msec |
| text messaging     | no loss       | elastic            | yes and no      |

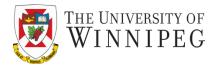

## TCP (Transmission Control Protocol) service:

- reliable transport between sending and receiving process
- *flow control:* sender won't overwhelm receiver
- congestion control: throttle sender when network overloaded
- does not provide: timing, minimum throughput guarantee, security
- connection-oriented: setup required between client and server processes

## UDP (User Datagram Protocol) service:

- unreliable data transfer between sending and receiving process
- *does not provide:* reliability, flow control, congestion control, timing, throughput guarantee, security, or connection setup
- Connection-less.

# <u>Q</u>: why bother? Why is there a UDP?

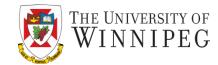

| application            | application<br>layer protocol | underlying<br>transport protocol |
|------------------------|-------------------------------|----------------------------------|
|                        |                               |                                  |
| e-mail                 | SMTP [RFC 2821]               | ТСР                              |
| remote terminal access | Telnet [RFC 854]              | TCP                              |
| Web                    | HTTP [RFC 2616]               | TCP                              |
| file transfer          | FTP [RFC 959]                 | TCP                              |
| streaming multimedia   | HTTP (e.g., YouTube),         | TCP or UDP                       |
|                        | RTP [RFC 1889]                |                                  |
| Internet telephony     | SIP, RTP, proprietary         |                                  |
|                        | (e.g., Skype)                 | TCP or UDP                       |

Securing TCP

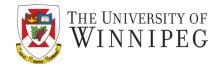

## TCP & UDP

- no encryption
- Clear text passwords sent into socket traverse Internet in clear text

## SSL (Secure Sockets Layer)

- provides encrypted TCP connection
- data integrity
- end-point authentication

## SSL is at app layer

 Apps use SSL libraries, which "talk" to TCP

## SSL socket API

- Clear text passwords sent into socket traverse Internet encrypted
- See Chapter 8

Roadmap

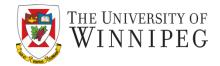

## **2.1 principles of network applications**

## 2.2 Web and HTTP

**2.3 electronic mail** 

- SMTP, POP3, IMAP
- **2.4 DNS**
- **2.5 P2P applications**
- 2.6 video streaming and content distribution networks
- 2.7 socket programming with UDP and TCP

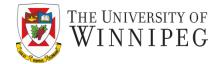

First, a review...

- web page consists of objects
- object can be HTML file, JPEG image, Java applet, audio file,...
- web page consists of base HTML-file which includes several referenced objects
- each object is addressable by a URL, e.g.,

www.someschool.edu/someDept/pic.gif

host name

path name

# **HTTP Overview**

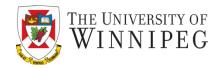

## HTTP: Hypertext Transfer Protocol

- Web's application layer protocol
- client/server model
  - client: browser that requests, receives, (using HTTP protocol) and "displays" Web objects
  - server: Web server sends (using HTTP protocol) objects in response to requests

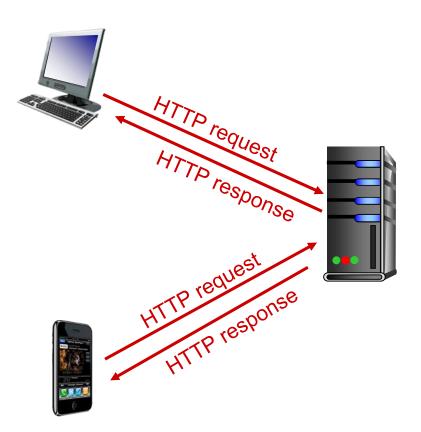

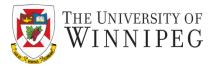

### uses TCP:

- client initiates TCP connection (creates socket) to server, port 80
- server accepts TCP connection from client
- HTTP messages

   (application-layer protocol messages) exchanged
   between browser (HTTP
   client) and Web server
   (HTTP server)
- TCP connection closed

## HTTP is "stateless"

 server maintains no information about past client requests

aside

#### protocols that maintain "state" are complex!

- past history (state) must be maintained
- if server/client crashes, their views of "state" may be inconsistent, must be reconciled

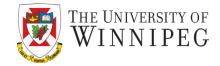

## non-persistent HTTP

- at most one object sent over TCP connection
  - connection then closed
- downloading multiple objects required multiple connections

# persistent HTTP

multiple objects can
 be sent over single
 TCP connection
 between client, server

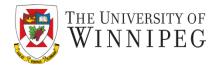

Suppose user enters URL:
www.someSchool.edu/someDepartment/home.index

(contains text, references to 10 jpeg images)

 1a. HTTP client initiates TCP connection to HTTP server (process) at www.someSchool.edu on port 80

 HTTP client sends HTTP request message (containing URL) into TCP connection socket. Message indicates that client wants object someDepartment/home.index

time

1b. HTTP server at host
www.someSchool.edu waiting for TCP connection at port 80. "accepts" connection, notifying client

HTTP server receives request message, forms *response message* containing requested object, and sends message into its socket

# Non-persistent HTTP (cont.)

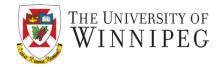

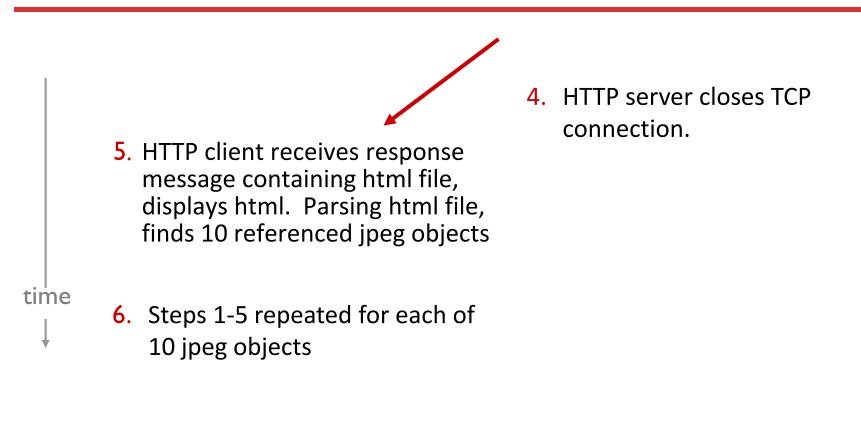

DISCOVER · ACHIEVE · BELONG

## Non-persistent HTTP: Response Time

RTT ((Round Trip Time) definition): time for a small packet to travel from client to server and back

#### HTTP response time:

- one RTT to initiate TCP connection
- one RTT for HTTP request and first few bytes of HTTP response to return
- file transmission time
- non-persistent HTTP response time =

2RTT+ file transmission time

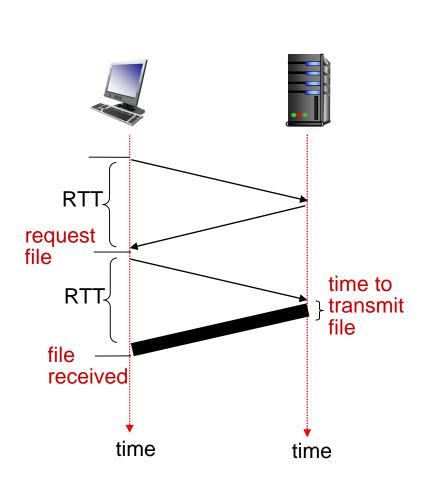

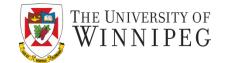

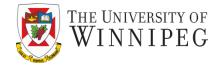

#### *non-persistent HTTP issues:*

- requires 2 RTTs per object
- OS overhead for *each* TCP connection
- browsers often open parallel TCP connections to fetch referenced objects

### persistent HTTP:

- server leaves connection open after sending response
- subsequent HTTP messages between same client/server sent over open connection
- client sends requests as soon as it encounters a referenced object
- as little as one RTT for all the referenced objects

# **HTTP Request Message**

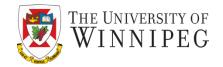

- two types of HTTP messages: *request, response*
- HTTP request message:
  - ASCII (human-readable format)

```
carriage return character
                                                  line-feed character
request line
(GET, POST,
                   GET /index.html HTTP/1.1\r\n
                   Host: www-net.cs.umass.edu\r\n
HEAD commands)
                   User-Agent: Firefox/3.6.10\r\n
                   Accept: text/html,application/xhtml+xml\r\n
           header
                   Accept-Language: en-us, en; q=0.5\r\n
             lines
                   Accept-Encoding: gzip,deflate\r\n
                   Accept-Charset: ISO-8859-1, utf-8; q=0.7 \r\n
                   Keep-Alive: 115\r\n
carriage return,
                    Connection: keep-alive\r\n
line feed at start
                    r n
of line indicates
end of header lines
```

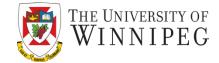

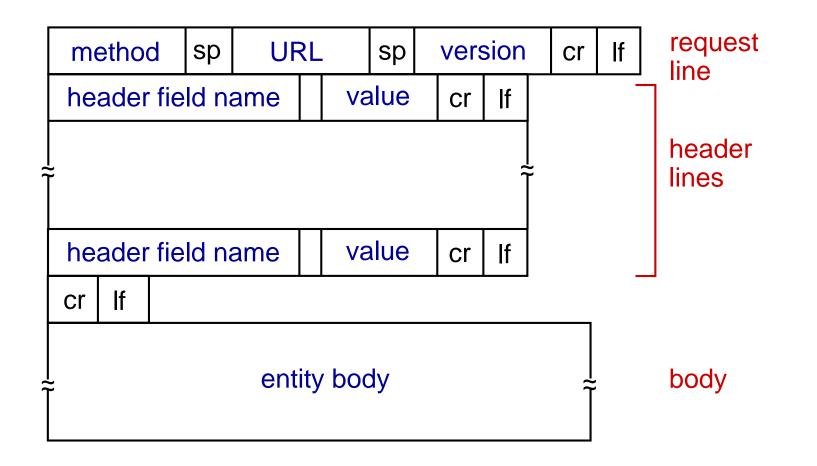

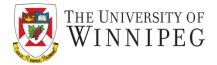

## POST method:

- web page often includes form input
- input is uploaded to server in entity body

## URL method:

- uses GET method
- input is uploaded in URL field of request line:

www.somesite.com/animalsearch?monkeys&banana

# Method Types

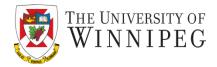

## HTTP/1.0:

- GET
- POST
- HEAD
  - asks server to leave requested object out of response

## HTTP/1.1:

- GET, POST, HEAD
- PUT
  - uploads file in entity body to path specified in URL field
- DELETE
  - deletes file
     specified in the URL
     field

## **HTTP Response Message**

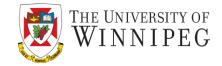

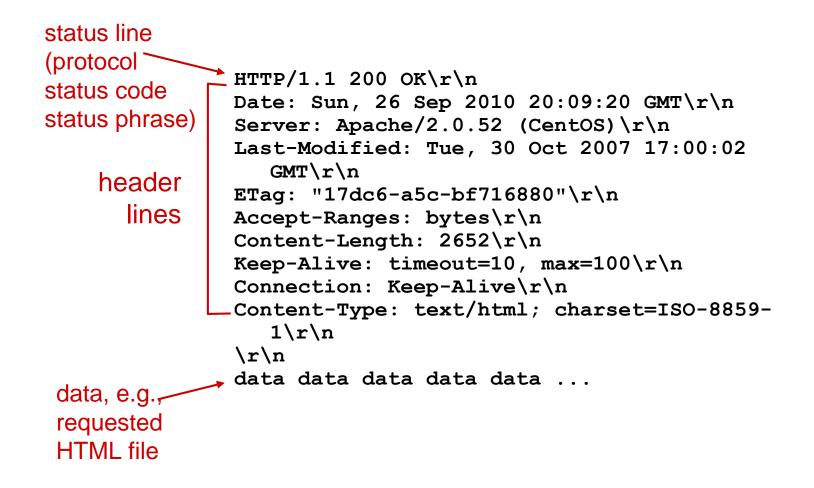

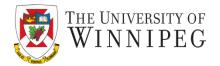

- status code appears in 1st line in server-to-client response message.
- some sample codes:

#### 200 OK

request succeeded, requested object later in this msg

#### **301 Moved Permanently**

requested object moved, new location specified later in this message (Location:)

#### 400 Bad Request

request message not understood by server

#### 404 Not Found

requested document not found on this server

**505 HTTP Version Not Supported** 

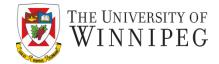

1. Telnet to your favorite Web server:

```
telnet cis.poly.edu 80opens TCP connection to port 80<br/>(default HTTP server port) at cis.poly.edu.<br/>anything typed in sent<br/>to port 80 at cis.poly.edu
```

2. Type in a GET HTTP request:

GET /~ross/ HTTP/1.1 Host: cis.poly.edu by typing this in (hit carriage return twice), you send this minimal (but complete) GET request to HTTP server

3. Look at response message sent by HTTP server!

(or use Wireshark to look at captured HTTP request/response)

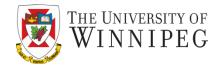

## Many Web sites use cookies

### Four components of Cookie:

- 1) Cookie header line of HTTP response message
- 2) Cookie header line in next HTTP *request* message
- Cookie file kept on user's host, managed by user's browser
- 4) Back-end database at Web site

## example:

- Susan always access Internet from PC
- visits specific e-commerce site for first time
- when initial HTTP requests arrives at site, site creates:
  - unique ID
  - entry in backend database for ID

# Cookies: Keeping "State" (cont.)

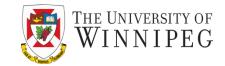

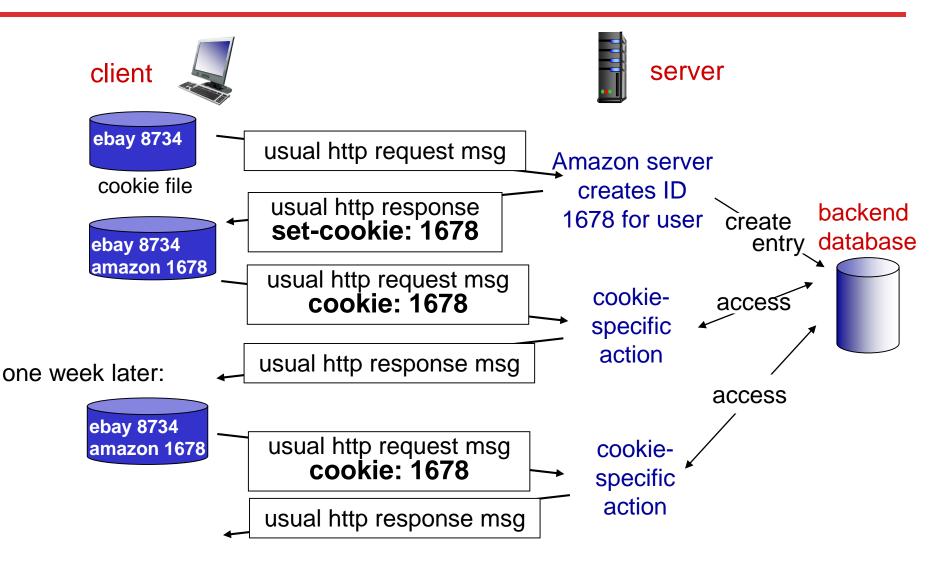

Cookies (cont.)

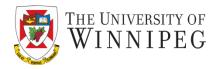

- what cookies can be used for:
- authorization
- shopping carts
- recommendations
- \* user session state (Web e-mail)
   how to keep "state":

# cookies and privacy:

- cookies permit sites
   to learn a lot about
  - you
- you may supply name and e-mail to sites
- protocol endpoints: maintain state at sender/receiver over multiple transactions
- cookies: http messages carry state

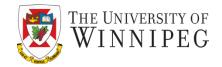

goal: satisfy client request without involving origin server

- user sets browser: Web accesses via cache
- browser sends all HTTP requests to cache
  - object in cache: cache returns object
  - else cache requests object from origin server, then returns object to client

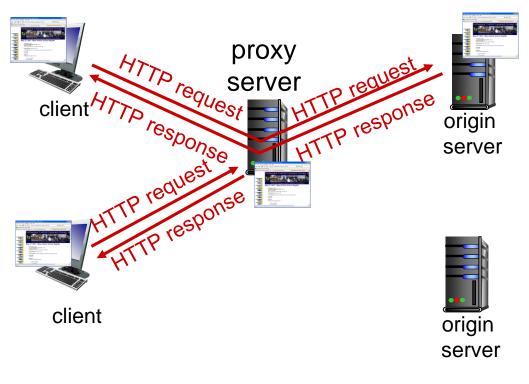

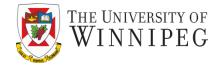

- cache acts as both client and server
  - server for original requesting client
  - client to origin server
- typically cache is installed by ISP (university, company, residential ISP)

# why Web caching?

- reduce response time for client request
- reduce traffic on an institution's access link
- Internet dense with caches: enables "poor" content providers to effectively deliver content (so too does P2P file sharing)

# origin servers:15/sec avg data rate to browsers: 1.50

avg request rate from browsers to

- Mbps
   RTT from institutional router to any origin server: 2 sec
- ✤ access link rate: 1.54 Mbps

#### consequences:

assumptions:

\*\*

- LAN utilization: 15% problem!
- ♦ access link utilization €99%
- total delay = Internet delay + access delay + LAN delay
  - = 2 sec + minutes + usecs

### **DISCOVER · ACHIEVE · BELONG**

# Caching Example

avg object size: 100K bits

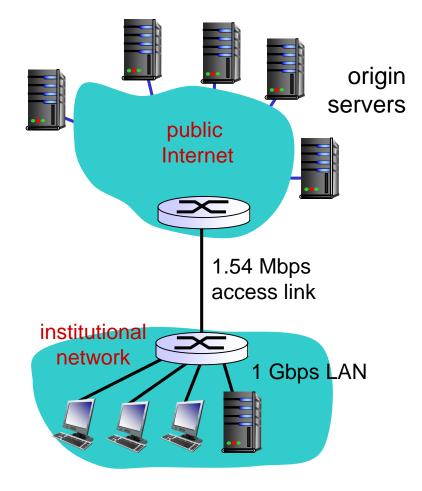

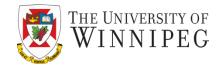

#### avg object size: 100K bits avg request rate from browsers to

- avg request rate from browsers to origin servers:15/sec
- avg data rate to browsers: 1.50 Mbps
- RTT from institutional router to any origin server: 2 sec
- access link rate: 1.54 Mbps 154 Mbps
   *consequences:*
- LAN utilization: 15%

assumptions:

\*

- access link utilization = 99% 9.9%
- total delay = Internet delay + access delay + LAN delay
  - = 2 sec + minutes + usecs

Cost: increased access link speed (not cheap!)

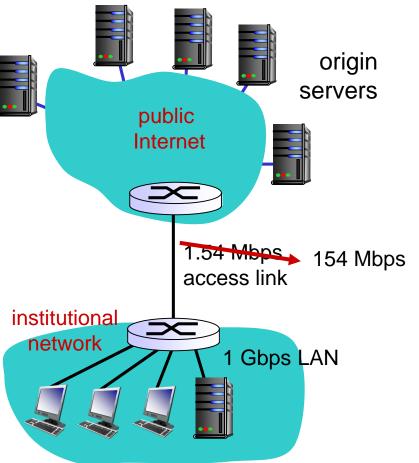

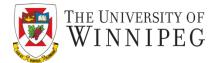

# RTT from institutional router to any origin server: 2 sec

access link rate: 1.54 Mbps

avg object size: 100K bits

origin servers:15/sec

avg request rate from browsers to

avg data rate to browsers: 1.50 Mbps

#### consequences:

assumptions:

- LAN utilization: 15%
- access link utilization = ?
- total delay = ?

How to compute link utilization, delay?

Cost: web cache (cheap!)

**DISCOVER · ACHIEVE · BELONG** 

# Caching Example: Install Local Cache

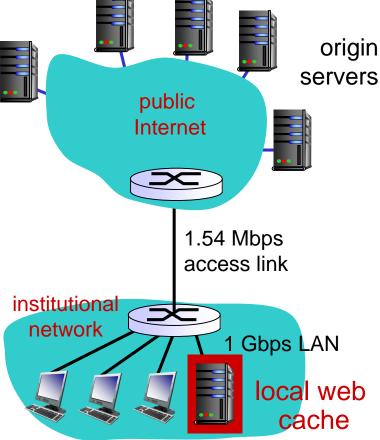

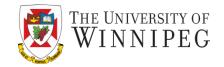

# Caching Example: Install Local Cache

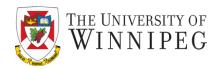

# Calculating access link utilization, delay with cache:

- suppose cache hit rate is 0.4
  - 40% requests satisfied at cache,
     60% requests satisfied at origin
  - access link utilization:
    - 60% of requests use access link
  - data rate to browsers over access link = 0.6\*1.50 Mbps = .9 Mbps
    - utilization = 0.9/1.54 = .58
  - total delay
    - = 0.6 \* (delay from origin servers) +0.4
       \* (delay when satisfied at cache)
    - = 0.6 (2.01) + 0.4 (~msecs)
    - = ~ 1.2 secs
    - less than with 154 Mbps link (and cheaper too!)

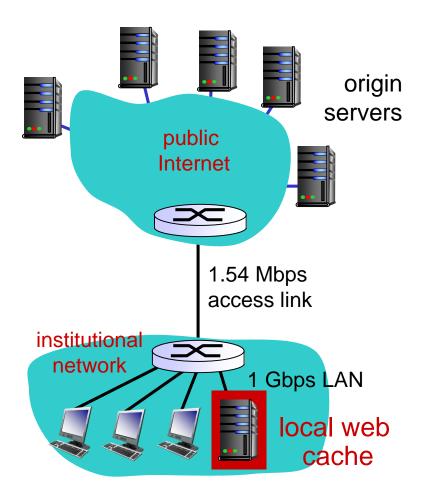

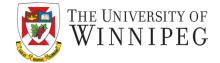

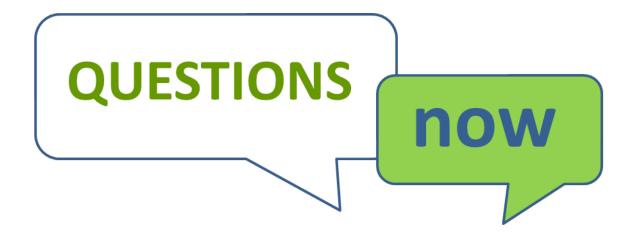